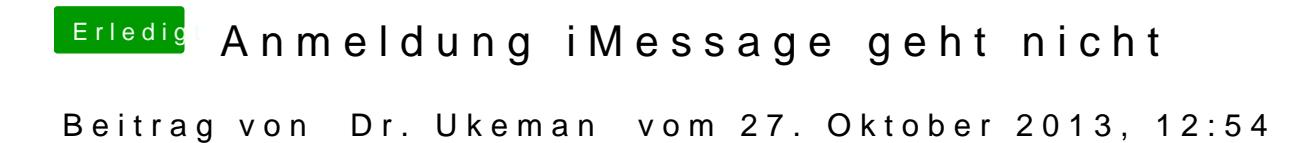

das Module kannst du mit Chameleon Wizard installieren

[http://www.osx86.net/files/file/242-chame](http://www.osx86.net/files/file/242-chameleon-wizard-422/)leon-wizard-422/